# HROLL – Recursos Humanos y Departamento de Ventas

Alumno: Raúl Iozsef Vincze Grado en Ingeniería Informática

Nombre Consultor: Gregorio Robles Martínez

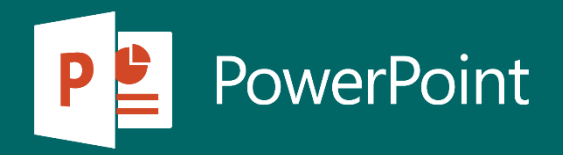

#### • **Índice**

- 1. Breve Descripción
- 2. Necesidad Proyecto
- 3. Objetivos
- 4. Planificación temporal
- 5. Arquitectura
- 6. Tecnologías
- 7. Herramientas de trabajo
- 8. Análisis y Diseño
- 9. Conclusiones 10.Prueba app

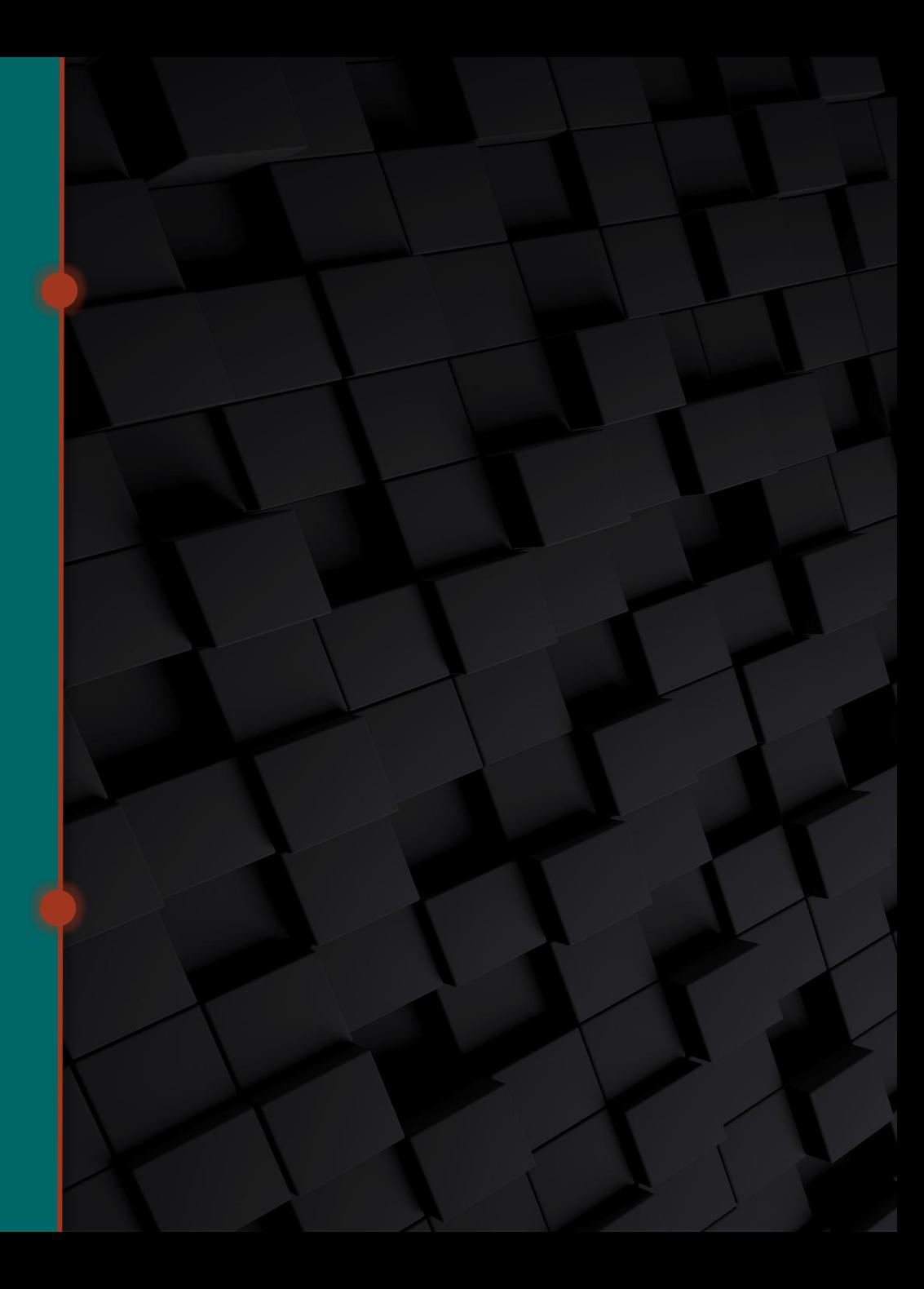

### Breve descripción del proyecto

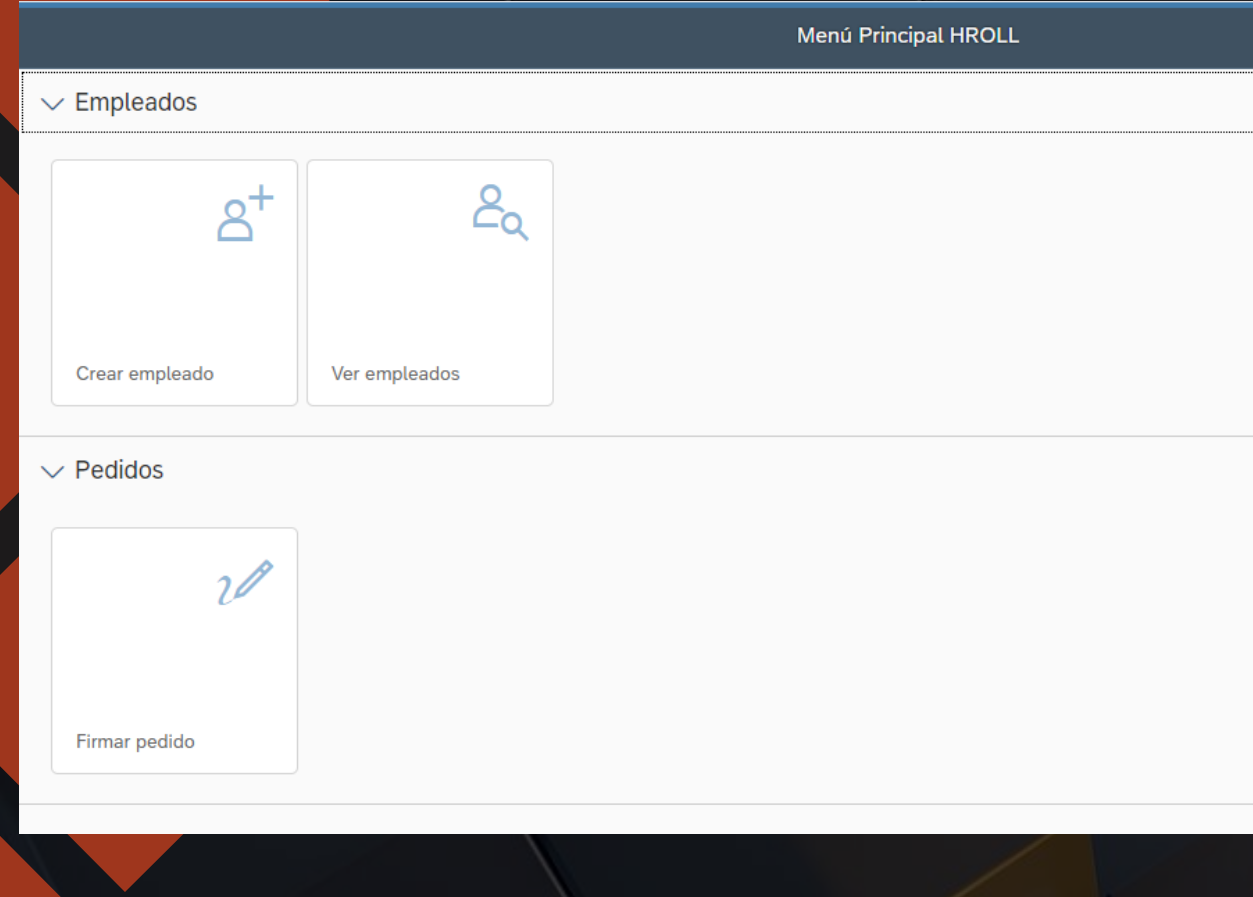

Se quiere dar una solución empresarial digital y crear una aplicación web corporative para el departamento de recusos humanos HROLL y para el departamento de ventas

El proposito es crear una aplicación web que facilite la creación de los usuarios y la realización digital de la firma de los pedidos.

El modo de acceso de los usuarios será vía browser (Chrome, Mozilla, Opera) desde cualquier dispositivo.

El menu tiene que ser amigable y facil de usar para los usuarios.

### Necesidad proyecto

Se necesita crear una aplicación web que permita crear empleados en el sistema, en la base de datos y poder ver los empleados existentes.

Actualmente no se dispone de una aplicación para la creación de los usuarios y tampoco para la gestión de los usuarios existentes.

También se necesita crear una opción para gestionar y manejar los pedidos del departamento de Ventas.

Los usuarios van a necesitar solamente que tengan acceso a un browser desde cualquier dispositivo, y también tener acceso a internet, para poder usar dicha aplicación web.

#### Objetivos Utilizar las tecnologias de la

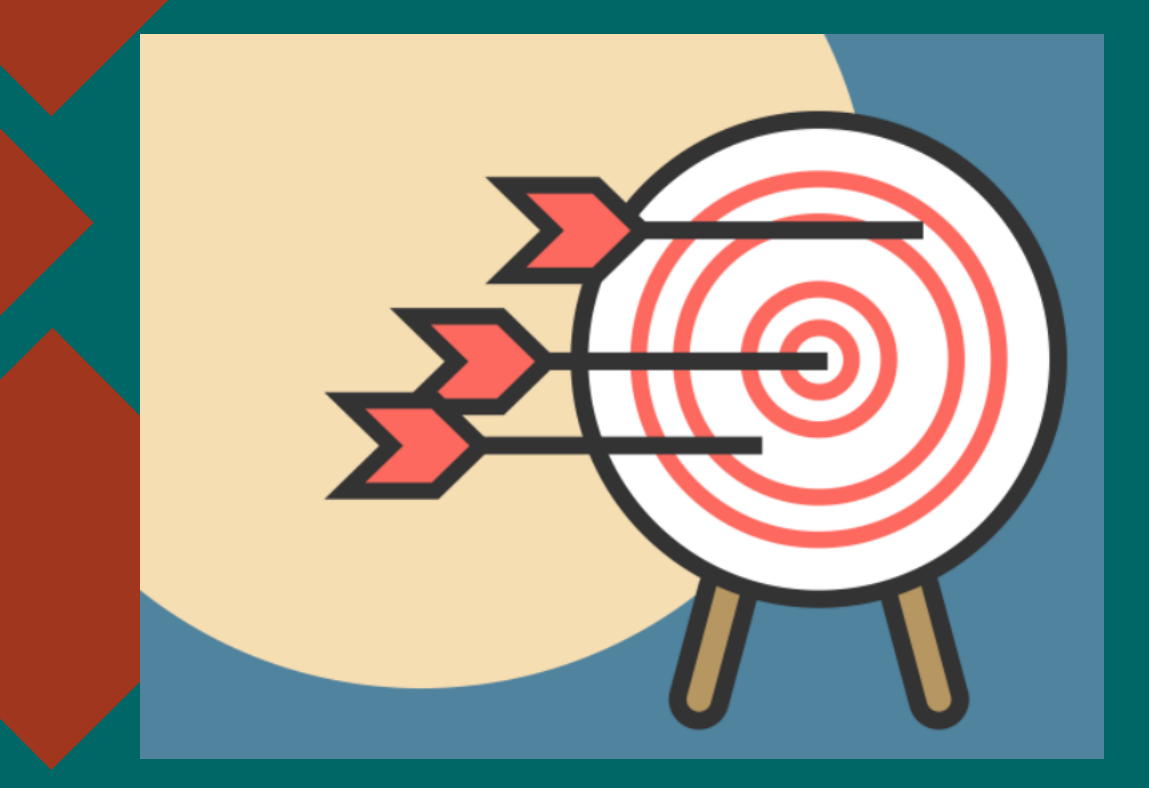

información y el avance tecnologico para poder disponer de una app que mejora el rendimiento de la creación de usuarios en la base de datos.

Facilitar el acceso del personal encargado de crear nuevos empleados en el Sistema, y disponer de una base de datos que almacene todos los empleados de la empresa.

Gestionar bien los roles y las autorizaciones de los usuarios. Cada usuario, dependiendo de su perfil tendrá sus roles correspondientes.

Construir una app que pueda gestionar la firma digital de los pedidos de los empleados.

#### Planificación temporal

#### Se ha realizado la planificación temporal con GANTT PROJECT.

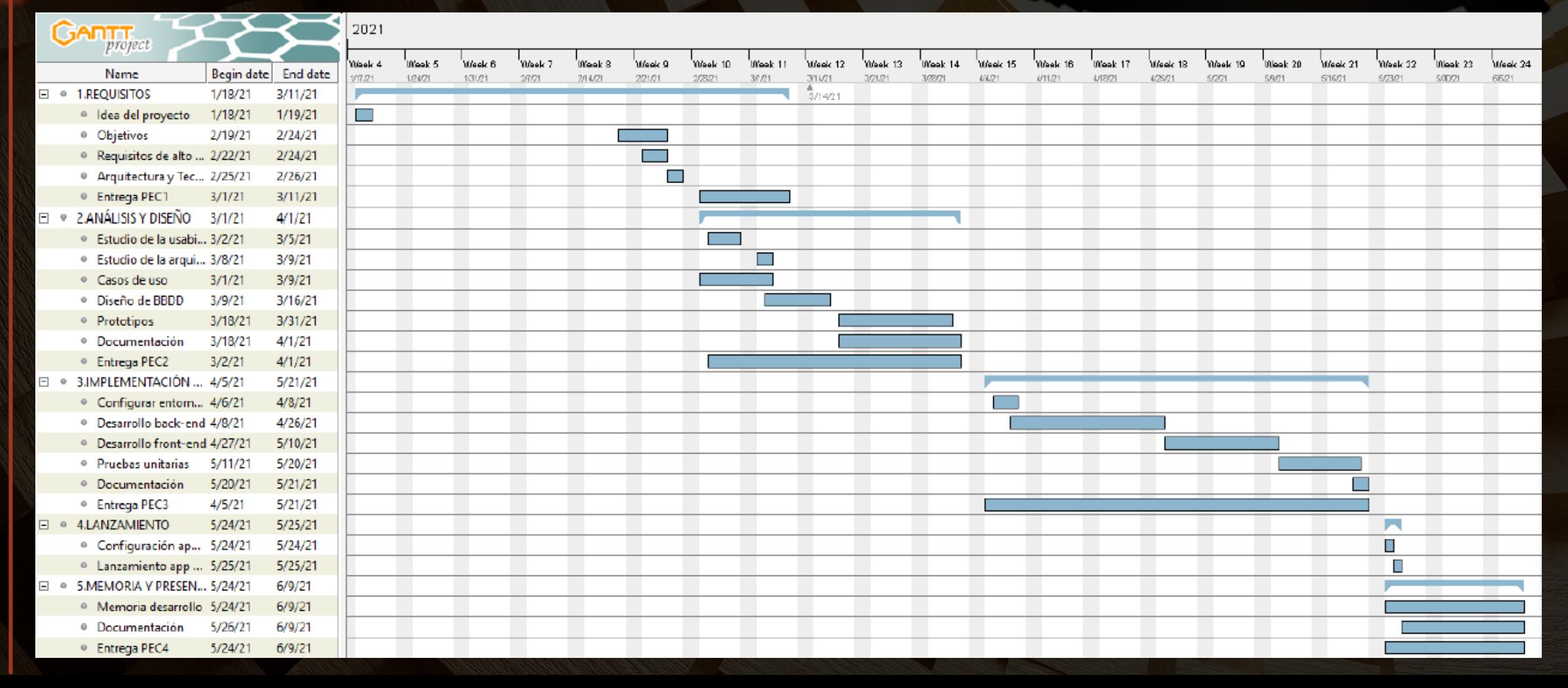

#### Arquitectura

**SAP BTP Cockpit – SAP Business Technology Platform Cockpit** – es un cloud de SAP para el acceso de los usuarios finales con autenticación manejada por el mismo. La plataforma es la que va a servir las aplicaciones para los usuarios, es decir la capa de cliente.

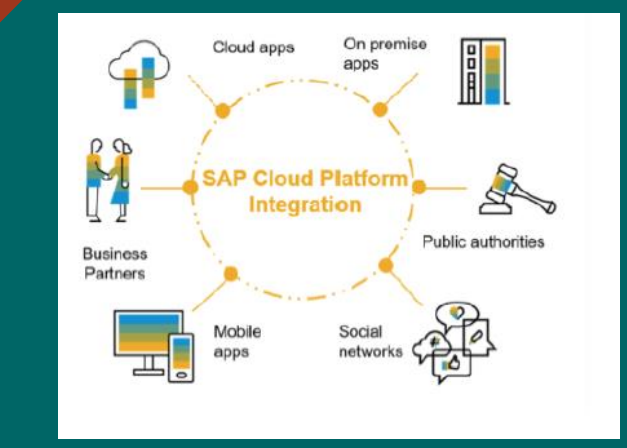

**SAP ERP Gateway** (Enterprise Resource Planning) – es el Sistema back-end onpremise para el manejo de los datos de negocio.

**SAP Cloud Connector** – es el cloud que se encarga de realizar una conexión segura entre el sismtea back-end y el cloud de SAP a través de la configuración de los destinos.

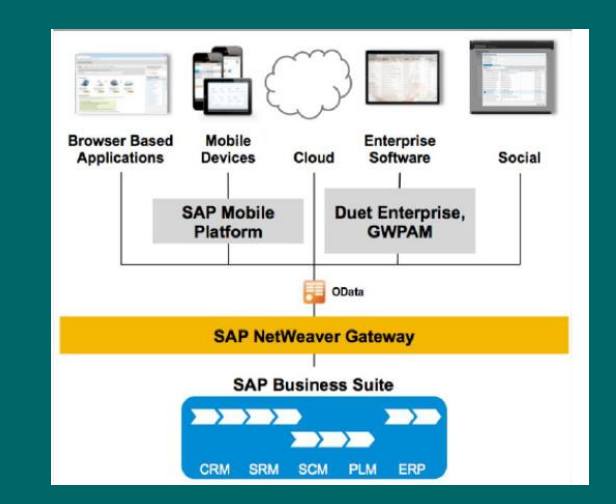

#### Modo Cliente-Servidor ¿Como funciona?

**1**

Cualquier dispositivo (portatil, PC, mobil, tablet) tiene que estar conectado a Internet.

Una vez conectado a Internet, se puede accesar los servidores de la app.

Internet Clients Server

Una vez accesados, se puede navegar en la aplicación

**2**

Es imprescindible disponer de conectividad a Internet.

## Tecnologías

**UI5 – librería o kit de componentes web (HTML5, JavaScript, CSS y XML)** 

**SAPUI5** – experiencia de usuario para interactuar con las aplicaciones responsive basada en la librería UI5 para la creación de las aplicaciones empresariales.

**Odata en el lenguaje de programación ABAP** – para interactuar con la capa de persistencia con el propósito de exponer los datos a través del SAP Gateway en el sistema Back-end, también conocido como SAP ERP.

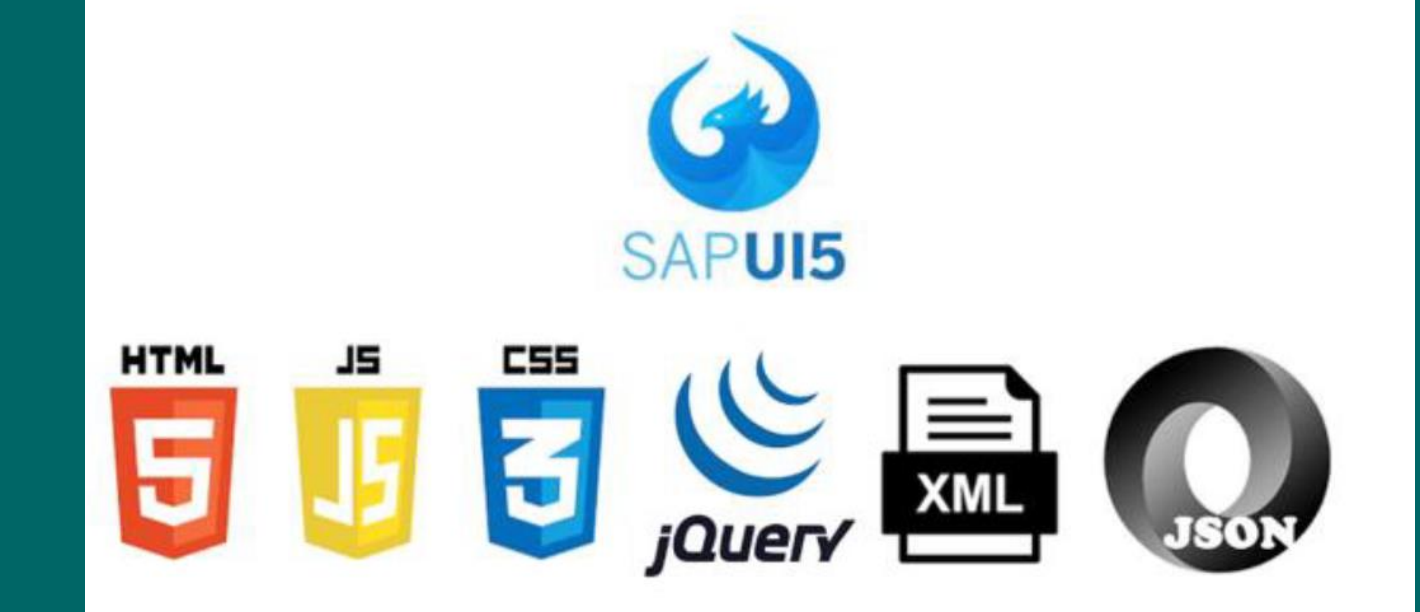

## Herramientas de trabajo

#### **SAP Business Application Studio** – herramienta de desarrollo.

**Eclipse**- herramienta Theia

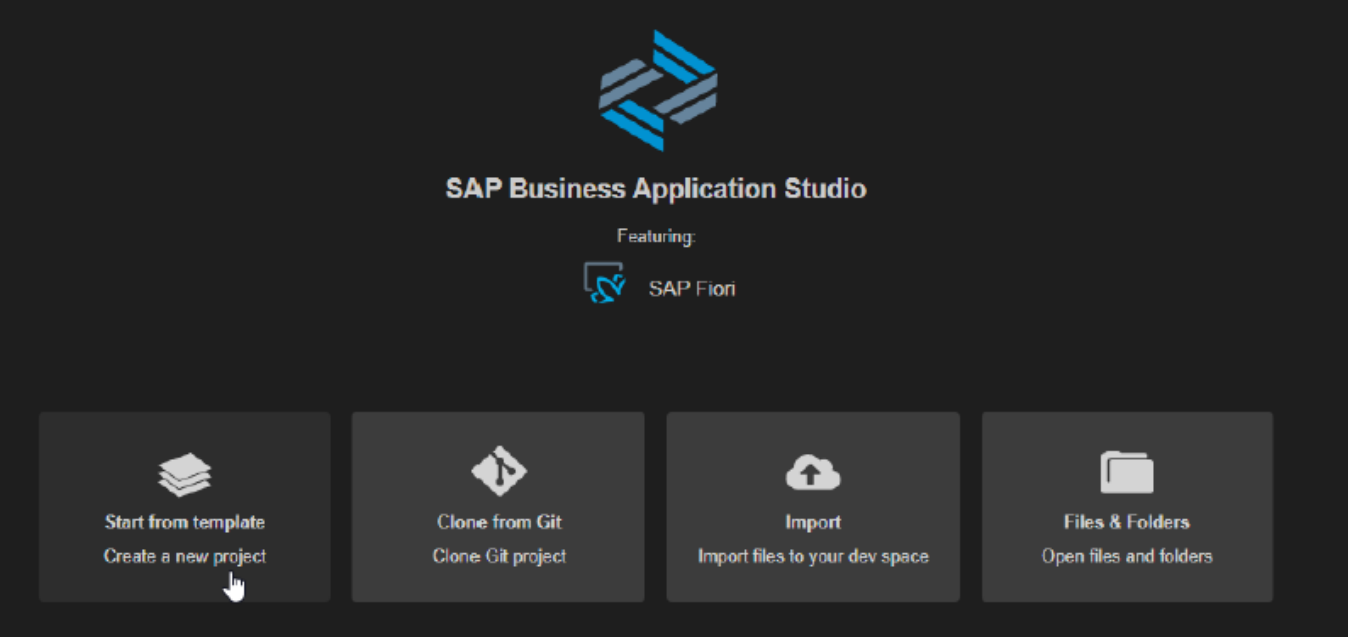

**Github** para respaldar el código.

# Análisis y Diseño – Casos de uso

Se analizan los casos de uso de la aplicación:

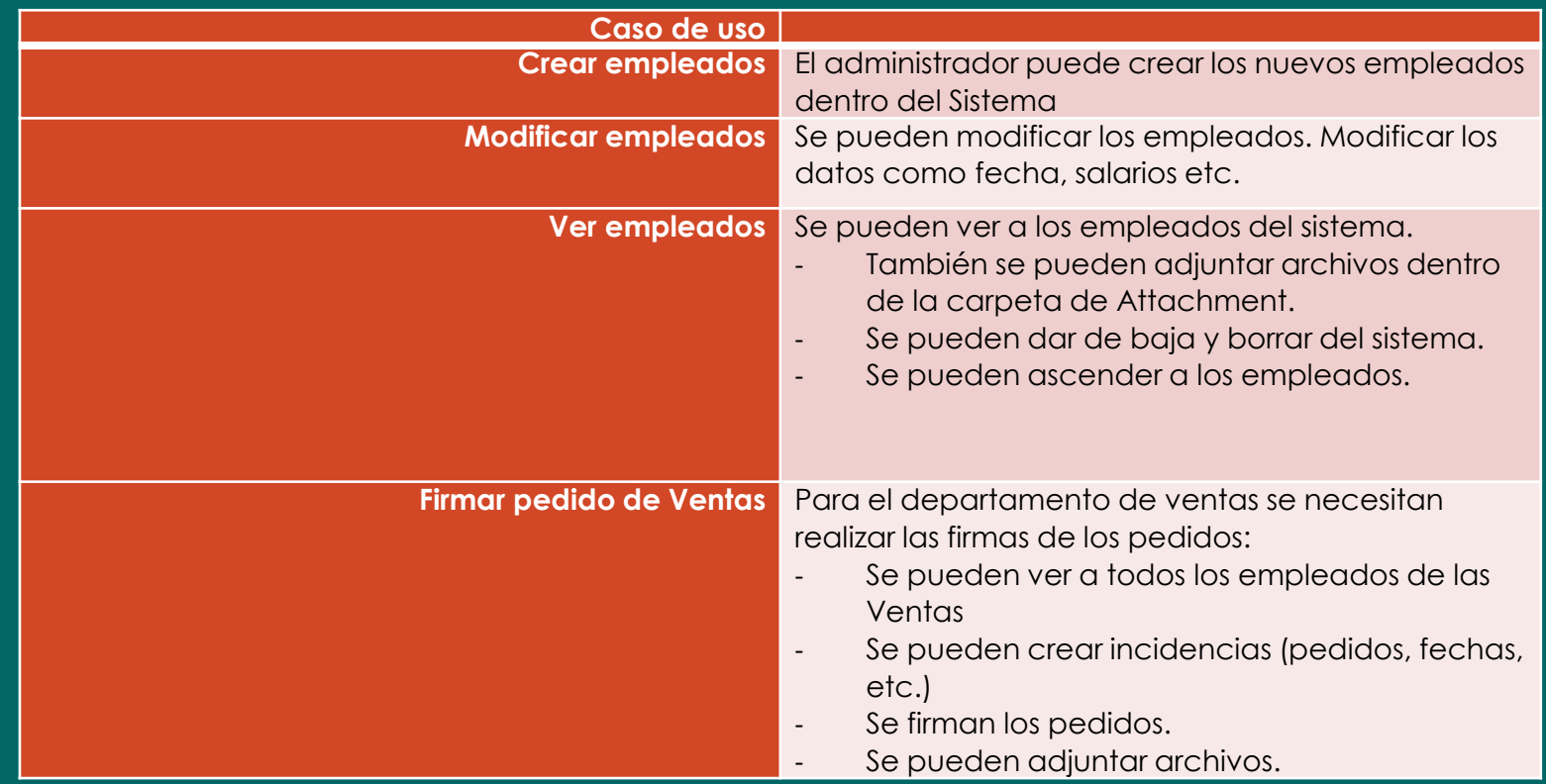

### Diseño – Creación de empleados

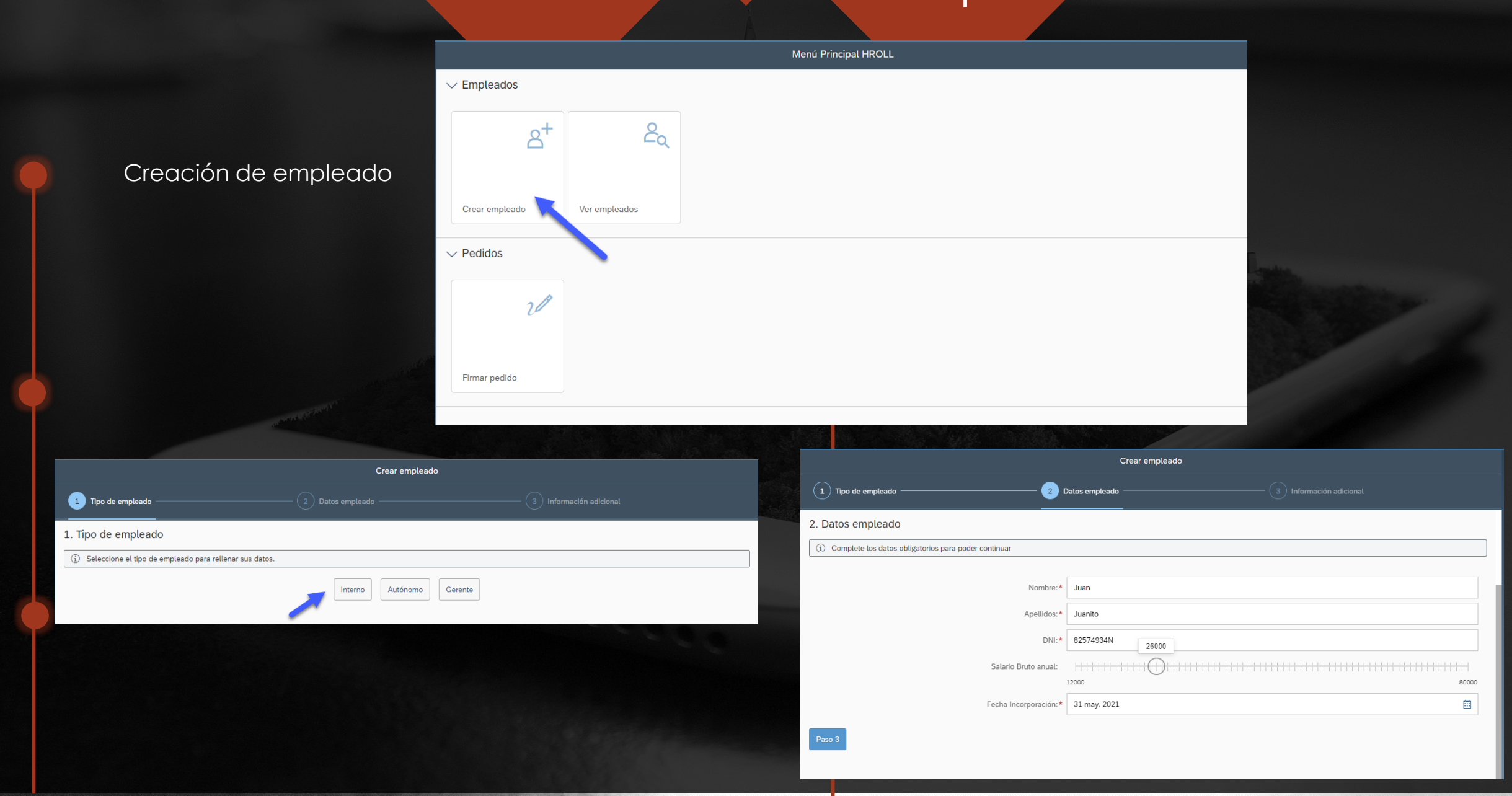

## Diseño – Ver empleados

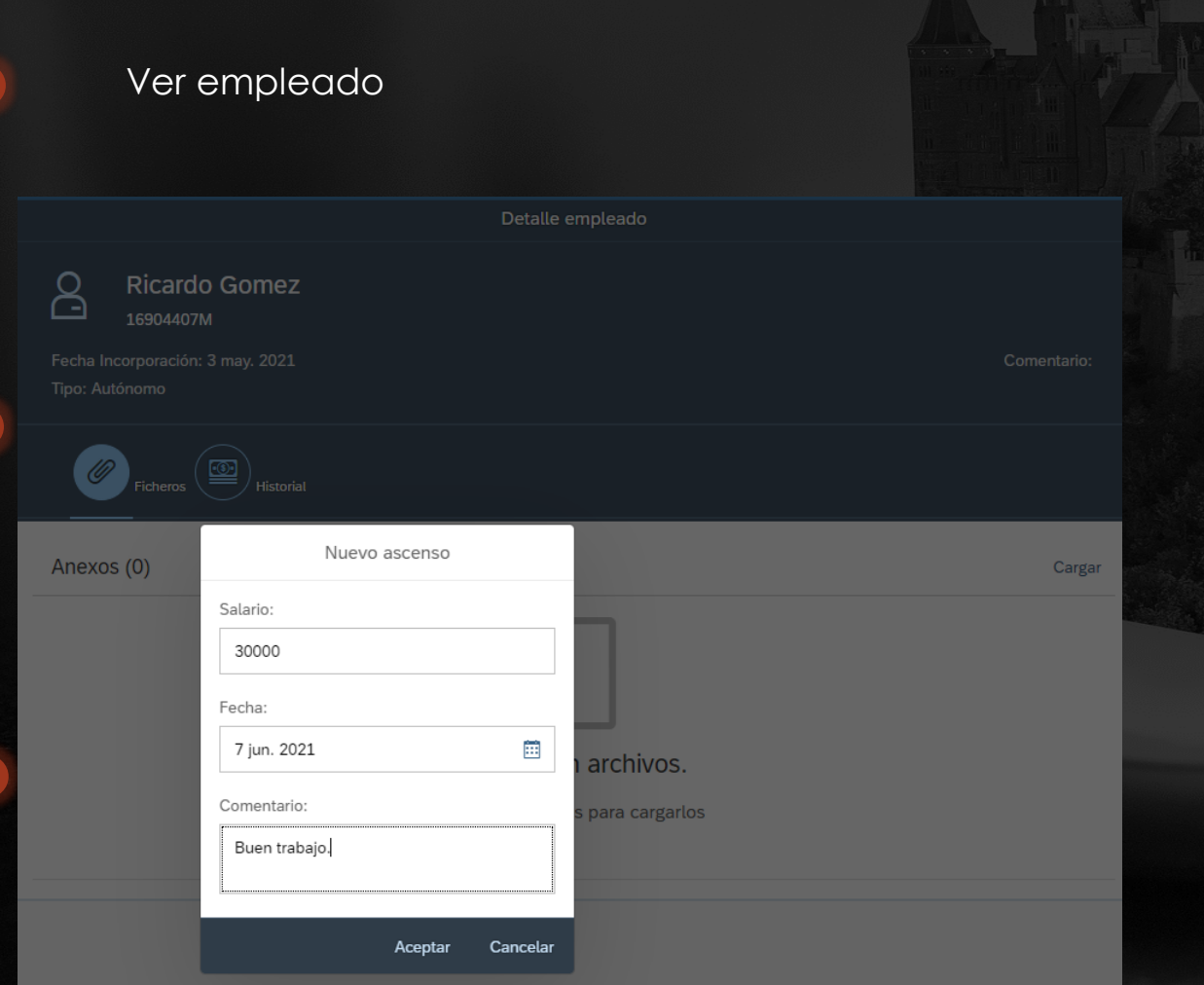

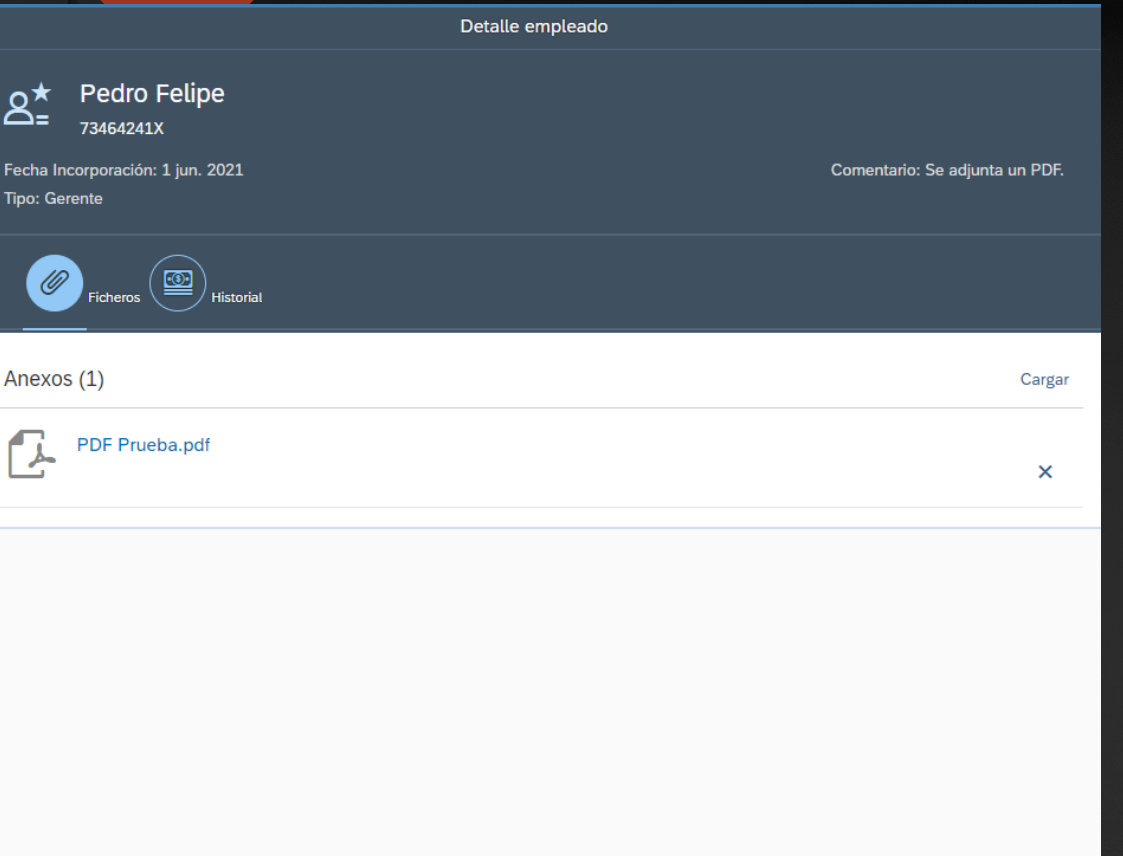

### Diseño – Firmar pedidos

the contract of the con-

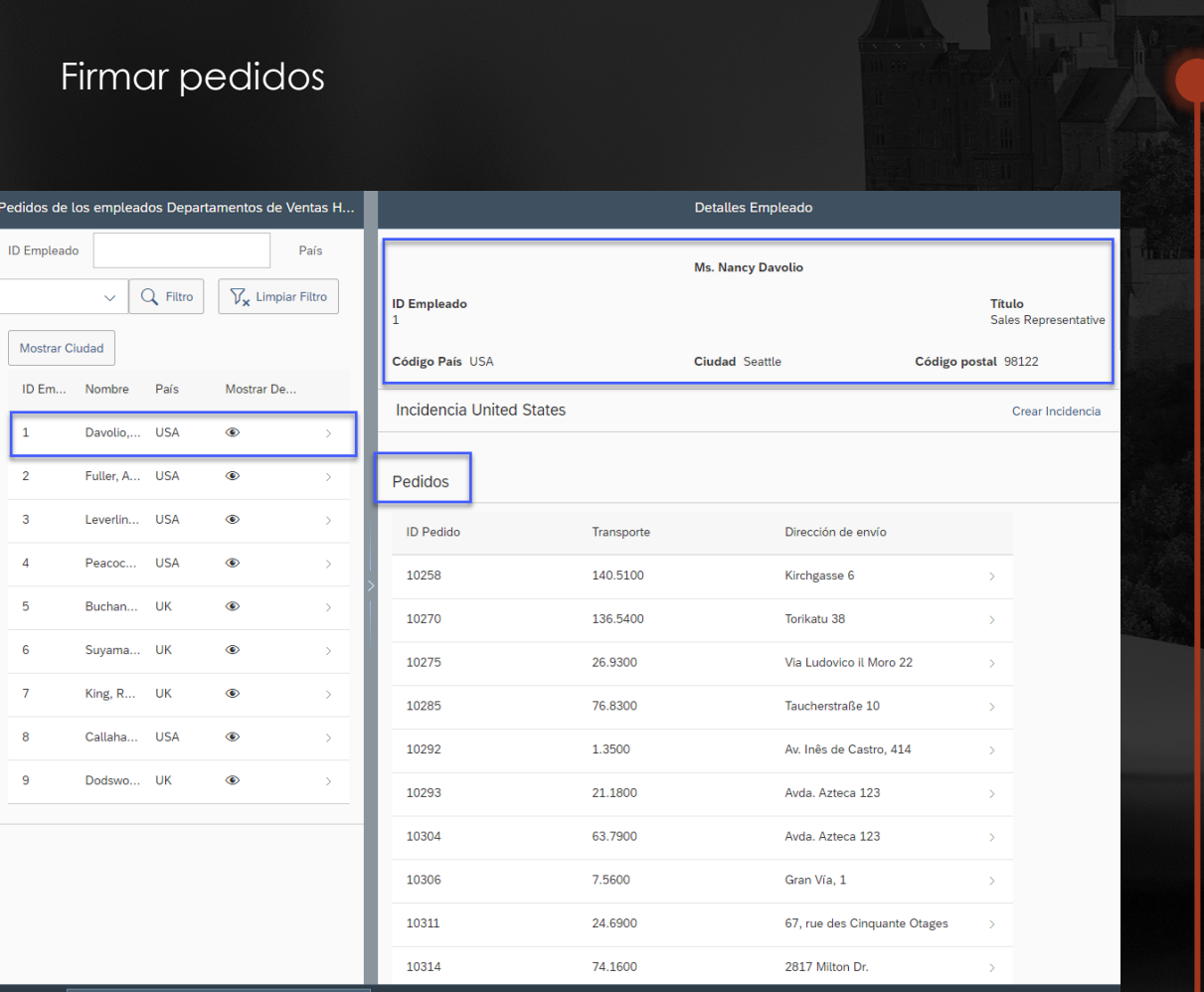

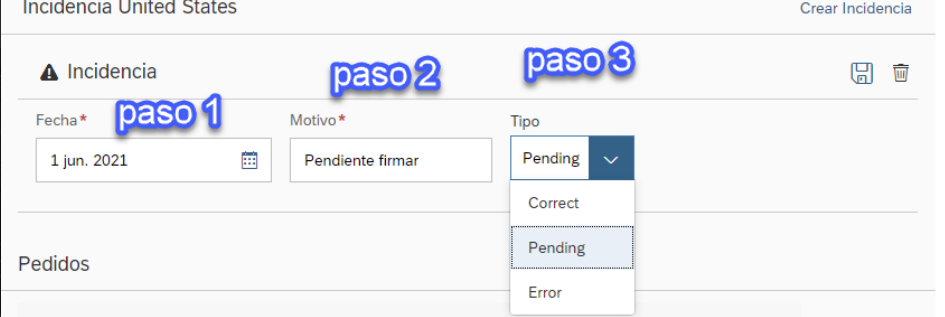

**Manager** ID Pedido 10258 ≺ **ID Cliente: ERNSH** Fecha pedido: Limpiar 17 jul. 1996 Transporte 140.5100 Nombre envío: Ernst Handel Dirección de envío: Kirchgasse 6, Graz, Austria Anexos (1)  $\vert$  Cargar PDF Prueba.pdf  $\mathsf{x}$ Productos Chang (50) Stock disponible 17 15,20 Chef Anton's Gumbo Mix (65) Stock disponible 0 17,00 25,60 Mascarpone Fabioli (6)

#### Conclusiones

- Finalmente se ha concluido la creación del proyecto en los parámetros de tiempo indicados en la planificación.
- Se ha podido crear una aplicación amigable y muy fácil de usar por los usuarios finales, sin necesidades de formación previa ya que es bastante fácil para usar.
- Los usuarios que tienen perfiles de creador, en los roles, y los del departamento de HROLL podrán crear empleados y también modificar los usuarios existentes.
- Van a poder usar la opción de dar de baja a usuarios o también la opción de ascender, en el caso en el cual algún empleado merece una mejora salarial.
- Los usuarios del departamento de Ventas ya tienen la opción que necesitaban para firmar los pedidos sea desde un móvil, Tablet o cualquier PC o portátil, teniendo los eventos necesarios para la firma.
- También podrán crear incidencias y ver todos los pedidos de todos los clientes del servicio oData.
- Se pueden adjuntar archivos correspondientes a los pedidos y la firma se queda guardada dentro del pedido del empleado indicado.

# Muchas Gracias